<span id="page-0-0"></span>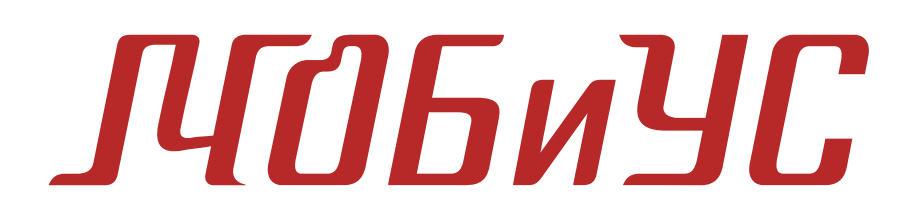

#### **РУКОВОДСТВО АДМИНИСТРАТОРА**

**Москва, 2022 г.**

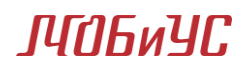

## ОГЛАВЛЕНИЕ

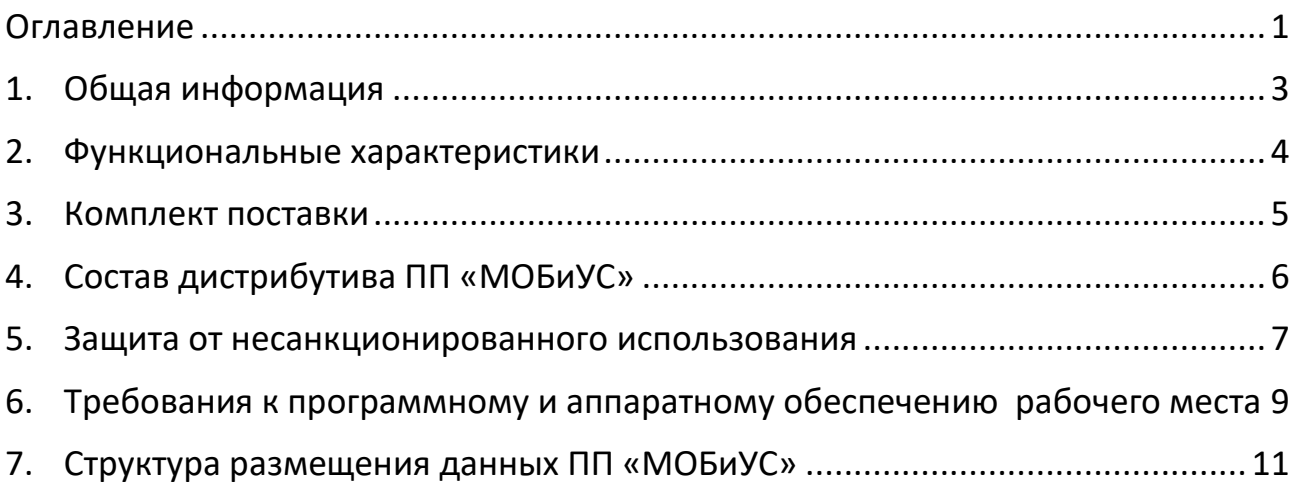

РУКОВОДСТВО ПО УСТАНОВКЕ

## ПГПБиЧГ.

#### <span id="page-2-0"></span>1.ОБЩАЯ ИНФОРМАЦИЯ

Программный пакет (ПП) "МОБиУС" Программный пакет (ПП) Моделирования Осадочных Бассейнов и Углеводородных Систем «МОБиУС» предназначен для выполнения одно-, двух- и трехмерного моделирования углеводородных (УВ) систем осадочного бассейна.

ПП «МОБиУС» зарегистрирован Федеральной службой по интеллектуальной собственности (Роспатент) (Свидетельство о регистрации № 2020665650 от 27.11.2020) и включен в единый Реестр российских программ для электронных вычислительных машин и баз данных (Приказ Минцифры России № 353 от 08.04.2021).

РУКОВОДСТВО ПО УСТАНОВКЕ

### **NMFWYC**

#### <span id="page-3-0"></span>2.ФУНКЦИОНАЛЬНЫЕ ХАРАКТЕРИСТИКИ

Пакет выполняет следующие основные виды расчетов:

- Реконструкция истории погружения осадочного бассейна, заполнения его осадками с учетом уплотнения осадочных пород, с поправками на палеобатиметрию и эрозию отложений; анализ эволюции структурного плана осадочного бассейна, истории формирования, расформирования и переформирования ловушек УВ
- Моделирование истории прогрева осадочного чехла и термальной эволюции литосферы с изменяющимися во времени и пространстве граничными условиями и с учетом термального эффекта рифтогенеза, интрузивного прогрева и гидротермальной конвекции на основе численного решения уравнения теплопереноса
- Моделирование процессов нефтегазогенерации в нефтегазоматеринских толщах (НГМТ) на основе заданной пользователем химико-кинетической модели керогена, эмиграции углеводородов из НГМТ, миграции УВ из НГМТ в коллектор
- Моделирование миграции УВ в коллекторских толщах и их аккумуляции
- Моделирование вторичных преобразований УВ в залежи, переформирования залежей
- Локализация перспективных объектов и подсчет запасов по локализованным объектам

Данные виду расчетов могут быть выполнены в одномерном, двухмерном и трехмерном варианте.

### <span id="page-4-0"></span>3. КОМПЛЕКТ ПОСТАВКИ

Состав комплекта поставки программного пакета «МОБиУС»:

- CD/ DVD диск, содержащий:
	- o Дистрибутив ПП «МОБиУС»
	- o Руководство администратора в электронном формате
	- o Руководство по установке в электронном формате
	- o Руководство пользователя в электронном формате
	- o Руководство по началу работы в электронном формате
	- o Пример проекта
	- o Драйверы аппаратного ключа защиты, служебное программное обеспечение средств защиты ПП
- Аппаратный ключ защиты<sup>1</sup> от несанкционированного использования (для версии с аппаратным ключом защиты).

<sup>1</sup> Аппаратный ключ представляет из себя электронное устройство с USB интерфейсом в форм-факторе USB Flash/compact.

Более подробную информацию об аппаратном ключе защиты см. на сайте разработчика <https://www.guardant.ru/products/all/guardant-sign/#features> <https://www.guardant.ru/products/all/guardant-sign/#description>

# **NMFWYC**

### <span id="page-5-0"></span>4. СОСТАВ ДИСТРИБУТИВА ПП «МОБИУС»

Состав дистрибутива ПП «МОБиУС» включает:

- Исполняемый файл установщика mobius setup.exe
- Текст лицензионного соглашения license.txt
- Руководство в формате pdf:
	- МОБиУС\_Руководство по установке Guardant лок сеть.pdf
- Папка Guardant содержащая:
	- о Пакет установщика драйвера аппаратного ключа защиты Guardant (для 32 bit платформ) - GrdDrivers-x86.msi
	- о Пакет установщика драйвера аппаратного ключа защиты Guardant (для 64 bit платформ) - GrdDrivers-x64.msi
	- о Исполняемый файл универсального установщика драйвера аппаратного ключа защиты Guardant (32 и 64 bit версия) -GrdDrivers.exe
	- Инструкция по эксплуатации ключей Guardant guardant Using.pdf
	- Архив со служебным программным обеспечением Guardant Net Server - Server X X X X .zip, где X - номер сборки
	- O Пакет установщика Guardant Control Center grdcontrol-2.3.msi
	- о Помощник активации программных ключей защиты license activation\license activation wizard.exe

РУКОВОДСТВО ПО УСТАНОВКЕ

## **NMFWYC**

### <span id="page-6-0"></span>5. ЗАЩИТА ОТ НЕСАНКЦИОНИРОВАННОГО ИСПОЛЬЗОВАНИЯ

Для защиты программного пакета (ПП) «МОБиУС» от несанкционированного использования применяются следующие механизмы защиты:

- Защита с помощью аппаратных ключей серии Guardant серии DL: Sign/Time (локальные и сетевые версии) – базовый механизм защиты;
- Защита с помощью программных ключей серии Guardant SL (только локальные версии) - для демонстрации ПП;
- Защита с помощью аппаратных ключей серии Sentinel HL Time (локальные и сетевые версии) - по согласованию

Все исполняемые файлы, а также отдельные программные библиотеки на этапе сборки программного пакета защищены уникальными технологии защиты Guardant, такие как туннельное шифрование трафика, асимметричная криптография и загружаемый код на борту ключа и пр.

Ключи защиты Guardant Sign(Net) / Time(Net) / SLподдерживают 32- и 64разрядные платформы Windows и Linux. В составе ПП «МОБиУС» поставляются следующие обязательные программные компоненты защиты Guardant:

- Файл программной библиотеки codeStorage.dll (версия для 32 bit приложений);
- Файл программной библиотеки codeStorage64.dll (версия для 64 bit приложений);
- Файл программной библиотеки grdlic.dll (опционально)

Данные файлы размещены в зоне доступности на чтение для исполняемых файлов ПП «МОБиУС».

Также для корректного функционирования средств защиты (активация, реактивация, мониторинг лицензий) устанавливается специализированные программные утилиты Guardant:

- 32- и 64-разрядные редакции MS Windows начиная с Windows XP:

- Guardant Control Center:
	- о пакет установщика grdcontrol-X-X.msi, где X версия утилиты;
- Драйверы Guardant:
	- о универсальный инсталляционный файл grddrivers.exe:
	- о пакет установщика для 32 bit версий grddrivers-x32.msi;
	- о пакет установщика для 64 bit версий grddrivers-х64.msi.
- Сервер лицензий Guardant
	- $\circ$  версия 5.х архивный файл Server 5 5 0 10. zip (устаревшая версия);
- о версия 7.x пакет установщика GLDS.msi (актуальная версия);
- Мастер лицензий
	- о версия 2.х установочный файл license activation wizard.exe и одноименный вспомогательный файл;
	- о версия 3.x установочный файл license wizard.exe и одноименный вспомогательный файл;

В ОС GNU/Linux на аппаратных платформах i386 и x86 64 в комплект разработчика включены статические (libgrdapi.a) и динамические библиотеки (libgrdapi.so) соответствующей разрядности, которые реализуют функционал Guardant API.

Ключи Guardant работают в ОС GNU/Linux (в том числе и в HID-режиме) без установки дополнительных драйверов и демонов, требуя лишь обеспечить имя и разрешение доступа к файлу устройства. Для обращения к ключу используются соответственно Linux USB Device Filesystem или Linux USB HID Device Interface (в случае HID-режима).

Для работы с ключами в ОС GNU/Linux необходимо добавить правило для штатного средства обработки HotPlugging. На большинстве современных дистрибутивов, таким средством является udev (https://ru.wikipedia.org/wiki/Udev). В комплект разработчика включен набор правил для udev (архив udev-rules.tar.gz). Указанные правила предписывает udev установить права на чтение и запись для файла устройства. представляющего электронный ключ Guardant в системе. Это позволяет обращаться к ключу с привилегиями любого пользователя системы.

Установка правил для udev

Для ключей как в драйверном, так и в HID-режиме, и в случае использования файлов-устройств USB Device Filesystem.

Скачать архив udev-rules.tar.gz, распаковать и выполнить установку правил:

\$ tar -xvf udev-rules.tar.gz

\$ ./install.sh

После успешной установки правил нужно отсоединить электронный ключ от USB-порта и подсоединить повторно.

Ключ готов к работе с защищенным Linux-приложением.

Инструкции по установке драйверов и сервисного программного обеспечения Guardant смотри в руководстве по установке ПП «МОБиУС».

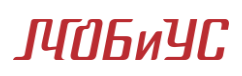

### <span id="page-8-0"></span>6. ТРЕБОВАНИЯ К ПРОГРАММНОМУ И АППАРАТНОМУ ОБЕСПЕЧЕНИЮ РАБОЧЕГО МЕСТА

Базовые модули ПП «МОБиУС» разработаны для выполнения на рабочих станциях под управлением ОС Windows/AstraLinux:

- модуль построения 1Д моделей скважин;
- модуль построения 2Д моделей;
- модуль ЗД моделирования прогрева и нефтегазогенерации;
- Модуль ЗД моделирования фильтрации и аккуумуляции методом линии тока, оценка ресурсов

Для корректной работы указанных модулей рабочие станции должны удовлетворять следующим техническим требованиям:

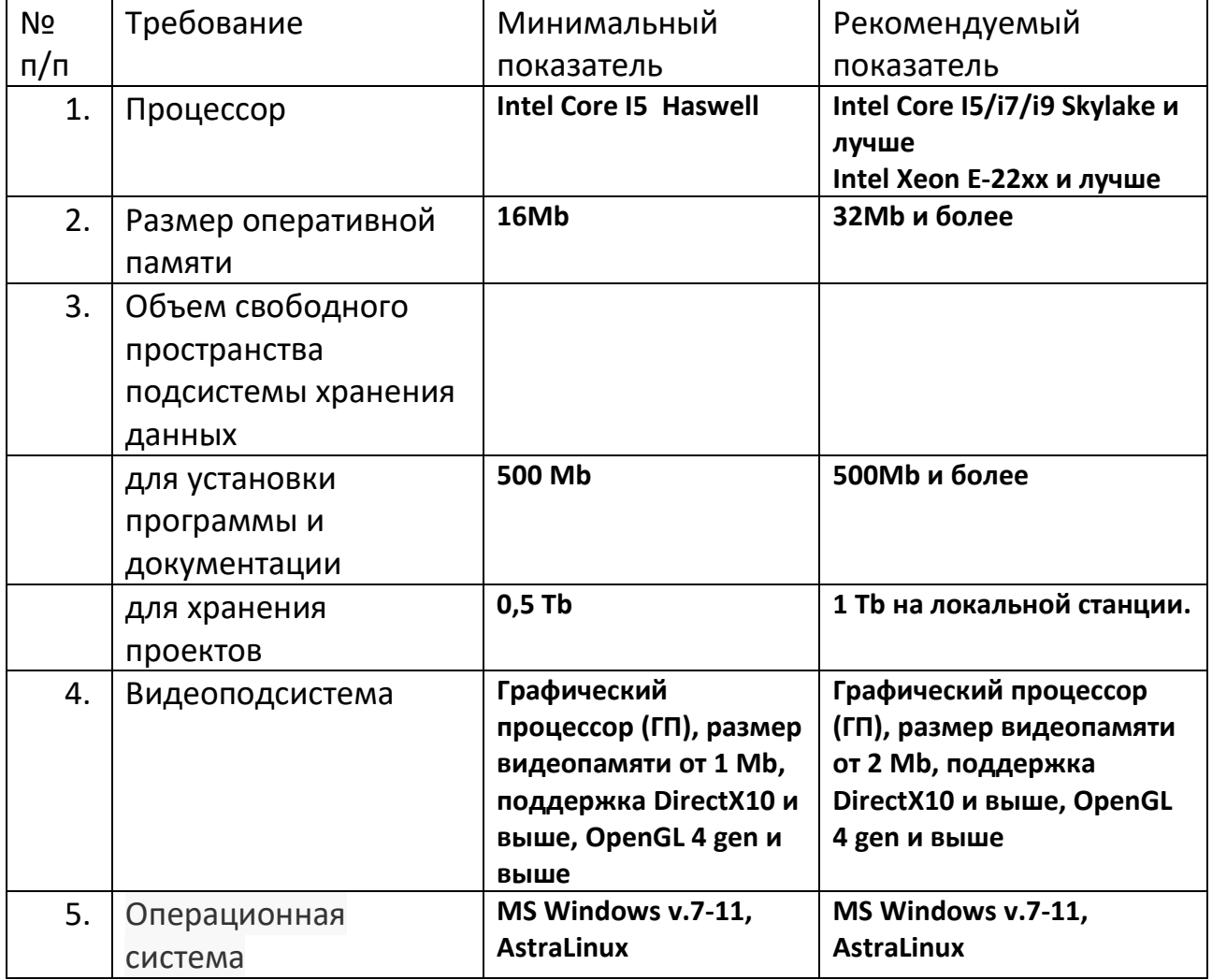

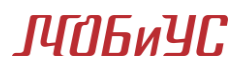

Следующие модули расширения предназначены для выполнения на серверных системах и кластерах:

- Модуль анализа чувствительности и оценки рисков методом стохастического моделирования УВ систем
- Модуль расчета с использованием закона Дарси

Для их корректного функционирования серверные системы должны удовлетворять следующим техническим требованиям:

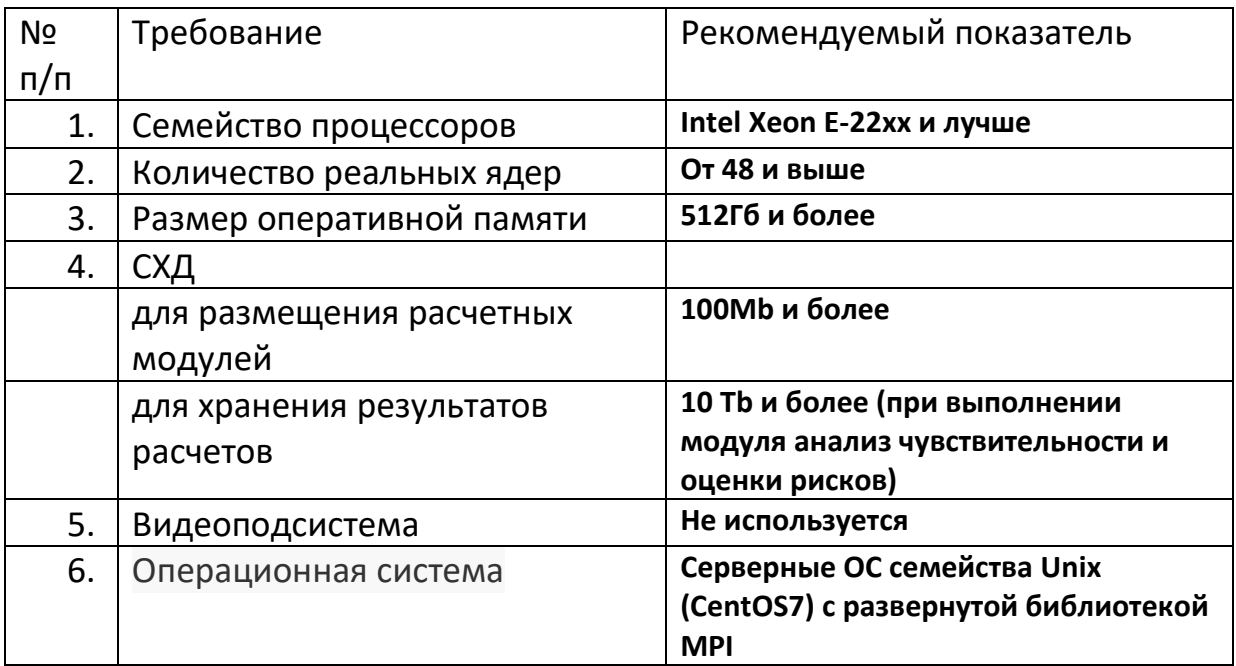

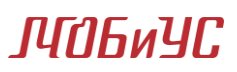

### <span id="page-10-0"></span>7. СТРУКТУРА РАЗМЕЩЕНИЯ ДАННЫХ ПП «МОБИУС»

После развертывания ПП «МОБиУС» на установочном носителе создается следующая структура папок:

В папке %ProgramFiles%\SBMG – программный пакет МОБиУС

В папке %ProgramFiles x86%\Guardant – утилиты защиты Guardant

В папке %HOMEPATH%\MyDocuments\SBMG - Документация

В папке C:\Mobius.prj – Тестовые проекты